## Create Account

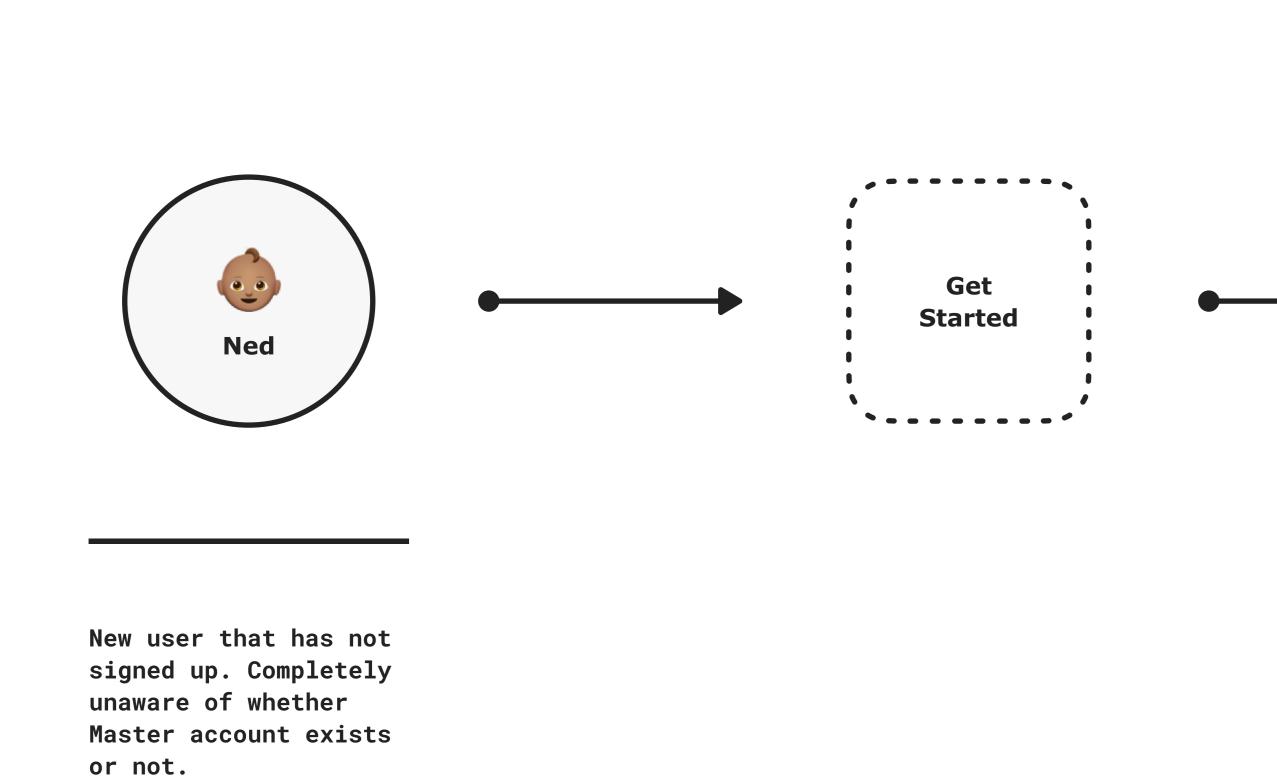

## Sign In

, - - - - - - - , **()** Jill **` - - - - - - -** 

Has an account but is unaware whether a master account exists.

MA account exists Get Started Email Allows Master Account to know if an account already exists.

MA account exists Password In the App Email If user tries to log in with an email address that does not exist, the phone number will still need to be used to log in Allows server to know if an account already Add email address to to accou exists. the already created "number-only" master account. MA account does not exist Phone Number Verify Code In the App

Does not allow Master account reconciliation

MA account does not exist

## Prepopulate phone number, but allow user to change it at this step. Phone # exists Review Phone # Werify Code Start Free Trial In the App

Capture phone number and add to GoDaddy Account Phone # does not exist Link Phone # Verify Code •-----

| be used to log in<br>account. |                |                   |           |             |  |
|-------------------------------|----------------|-------------------|-----------|-------------|--|
| Phone<br>Number               |                | Verify<br>Code    |           | In th<br>Ap |  |
|                               | Allows for Mas | ter account recon | ciliation |             |  |
|                               | Allows for Mas |                   | Cillation |             |  |

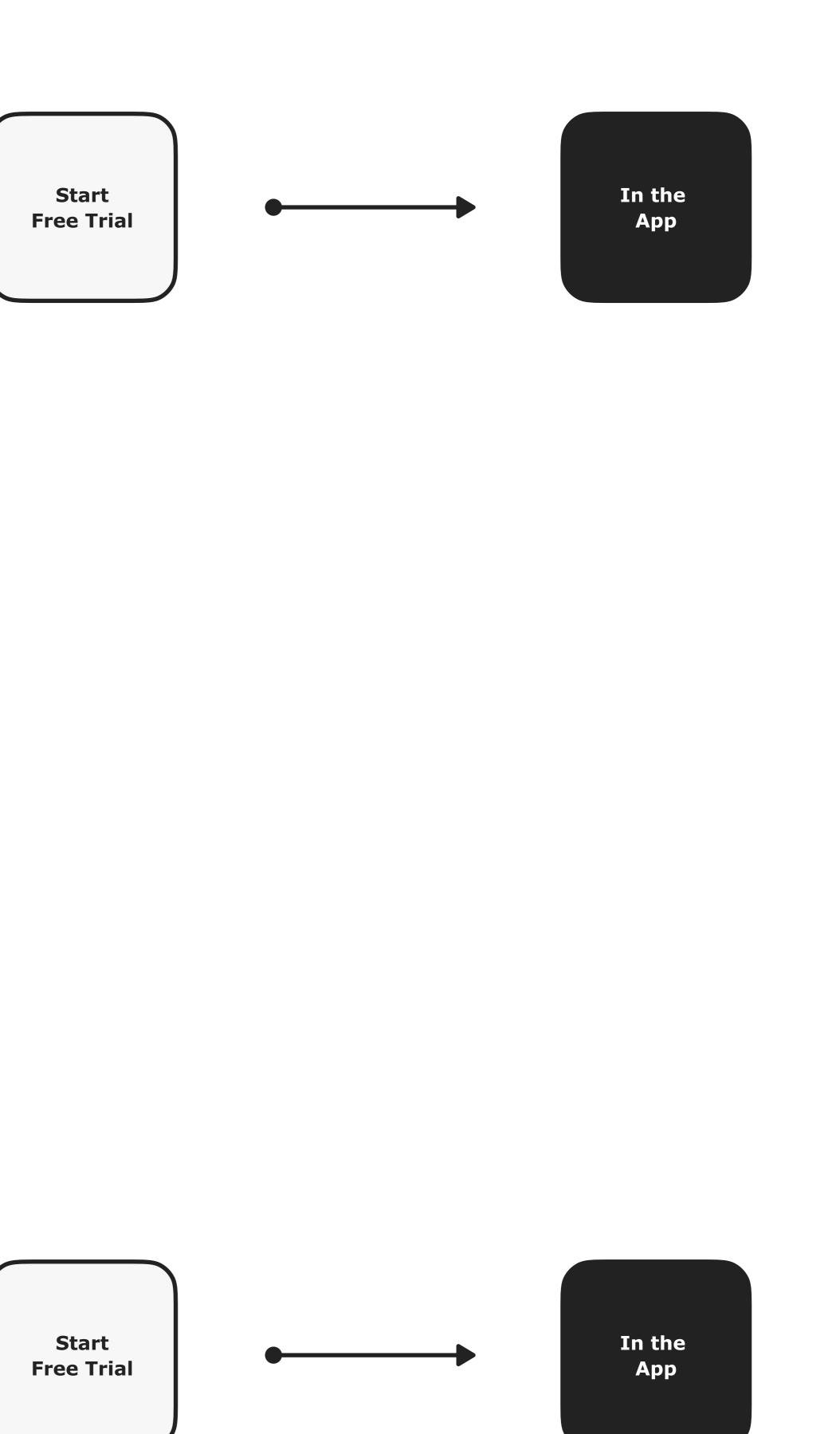